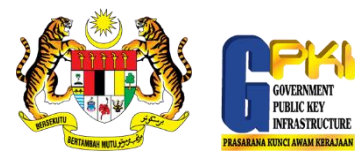

Issuer=MAMPU Class 2 Test CA

SURNAME=741122334404

Name: Ujian04

741122334404

## PANDUAN PAPAR/PADAM SIJIL DIGITAL SOFTCERT

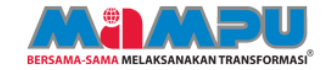

Ĥ

 $\sum_{i=1}^{\infty}$ 

 $\equiv$   $\equiv$ 

softcert

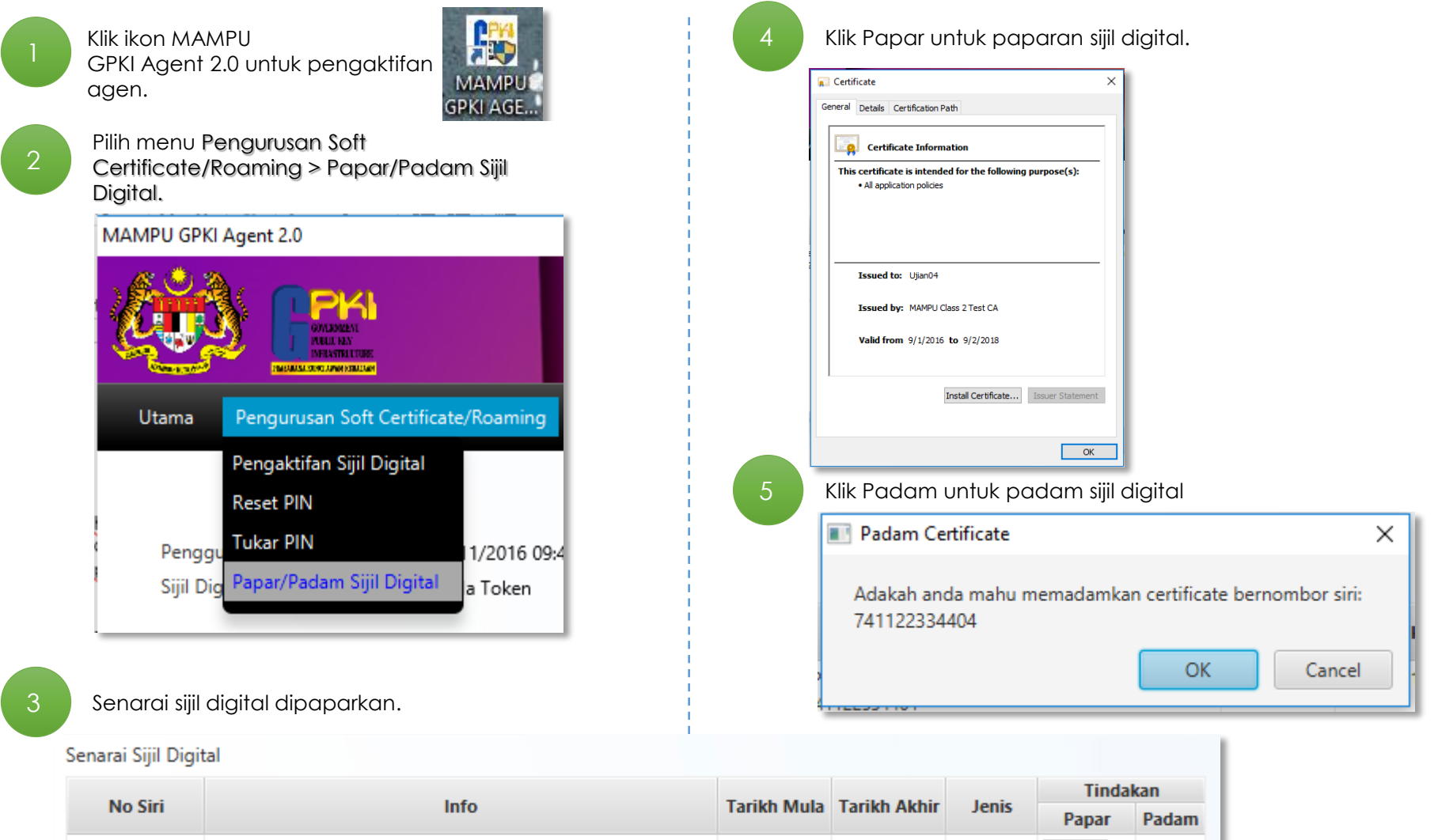

02/09/2018

01/09/2016